## 2.73 - Ağustos 2021

## Sürümde Yer Alan İyileştirmeler

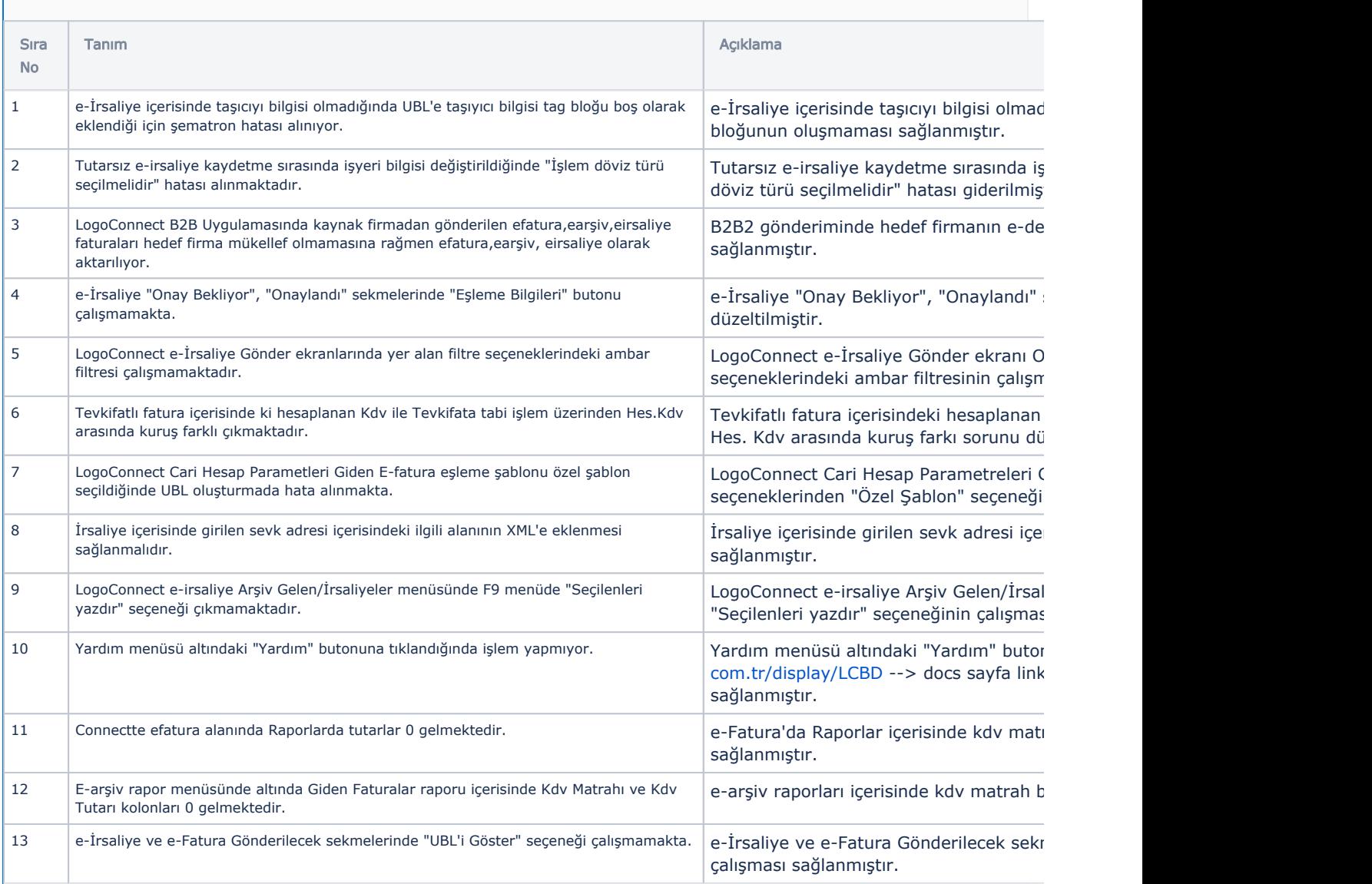

## Sürümde Yer Alan Yenilikler

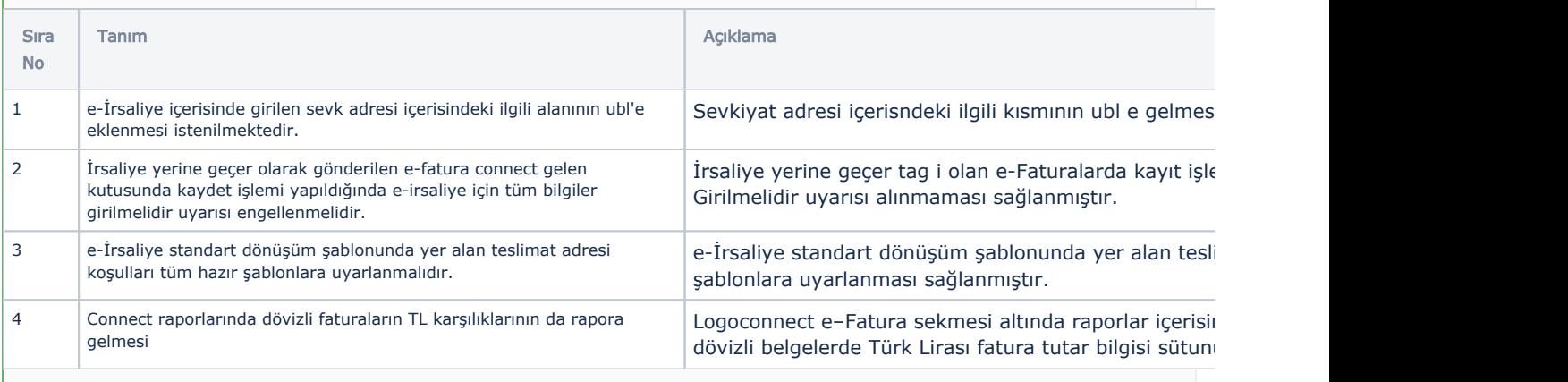

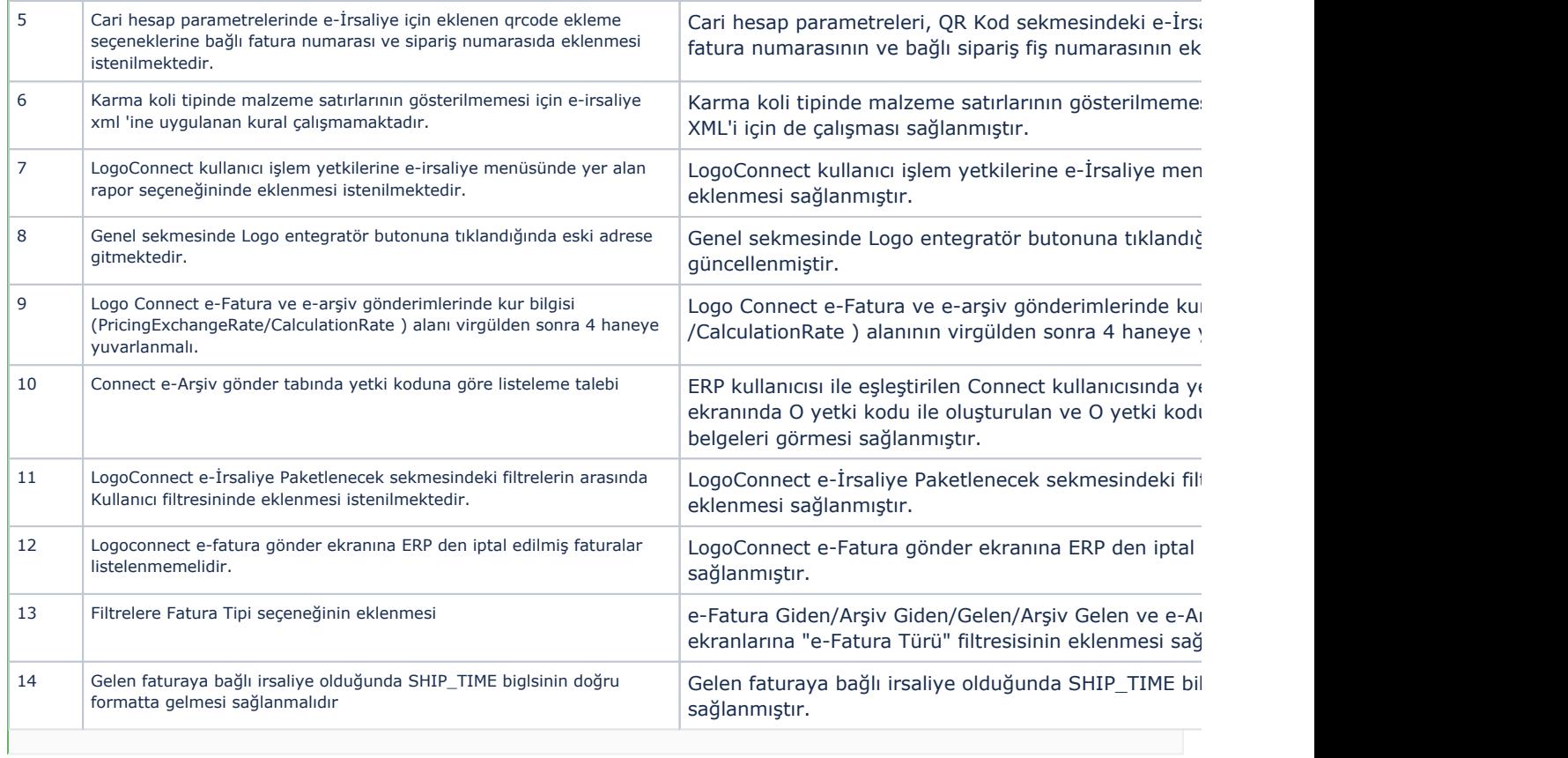